سیستم عامل ویندوز ۷بااستفاده از خاصیت-------------قادربه شناخت اغلب سخت افزار ها

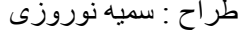

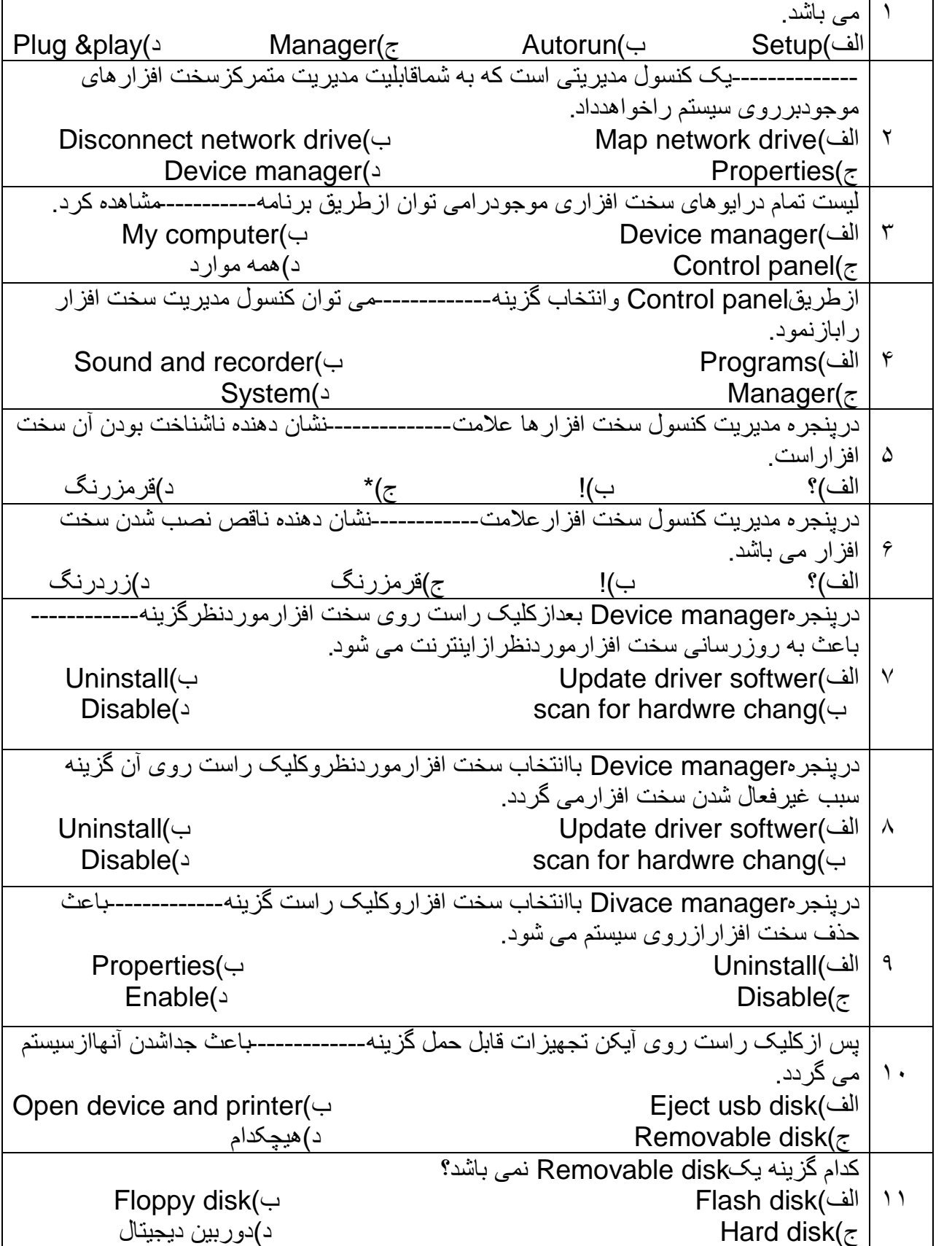

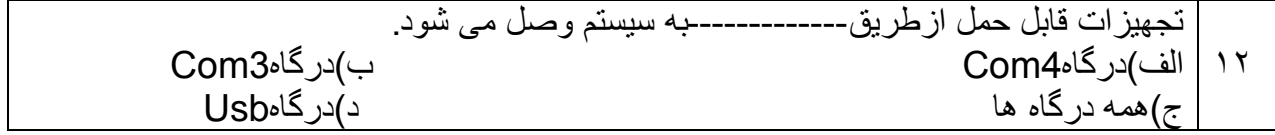